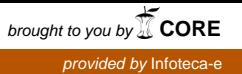

Campinas, SP

**18**

*Ministério da Agricultura, Pecuária e Abastecimento*

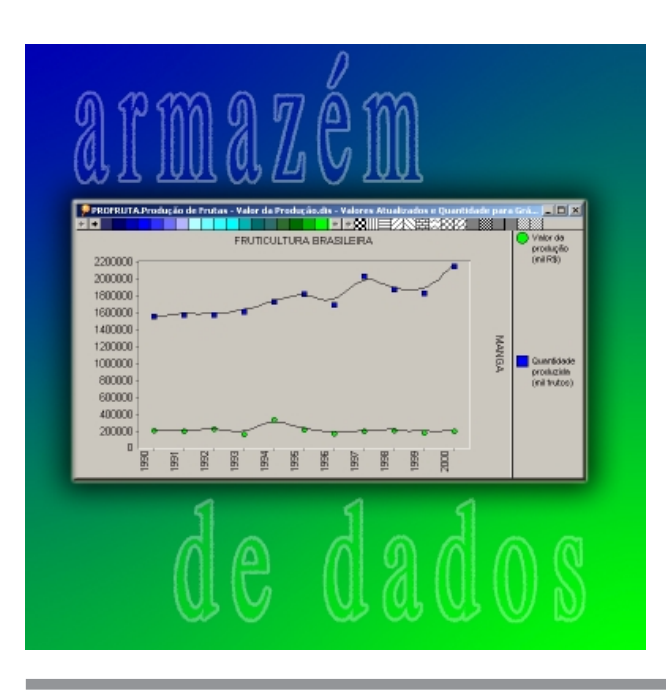

O Programa de Desenvolvimento da Fruticultura – PROFRUTA (Brasil, 2000), do Ministério da Agricultura, Pecuária e Abastecimento (MAPA), tem como objetivo geral elevar os padrões de qualidade e competitividade da fruticultura brasileira ao patamar de excelência requerido pelo mercado internacional.

Uma das ações do PROFRUTA é o Sistema de Integração e Qualificação da Informação da Cadeia das Frutas<sup>5</sup> (Seixas Neto et al., 2000), que objetiva a implementação de infra-estrutura em tecnologia da informação capaz de prover informações confiáveis e de qualidade para sistemas de produção, de comércio e de gestão em processos integrados de tomada de decisão.

O Armazém de Dados da Fruticultura (ADF) é parte desta infra-estrutura, onde se encontram reunidas informações de diversos bancos de dados mantidos por diferentes instituições, como o Instituto Brasileiro de Geografia e Estatística (IBGE). O objetivo desse grande banco de dados é tornar disponíveis os dados integrados para consultas, permitindo análises para suporte à tomada de decisões como, por exemplo, ISSN 1677-8464

**Comunicado**

# **Análise da Produção Brasileira de Frutas a partir do Armazém de Dados da Fruticultura**

Técnico <sup>Outubro, 2002</sup>

Carlos Alberto Alves Meira<sup>1</sup> Álvaro Seixas Neto2 Juaquim Naka<sup>3</sup> Luiz Manoel Silva Cunha4

indicação e direcionamento de programas de incentivo à produção e à exportação de frutas.

O ADF está operacional, por enquanto em uso pelos membros do Grupo Gestor do PROFRUTA. Em breve estará disponível também para o público em geral na página eletrônica do MAPA.

Antes da operacionalização do ADF, as consultas eram feitas de forma independente em cada banco de dados das diferentes instituições e os resultados precisavam ser transportados, em alguns casos redigitados, para planilhas eletrônicas, permitindo análises com os dados integrados e em diferentes níveis de agregação. Atualmente, esse processo está sistematizado e automatizado, resultando em rapidez de acesso, flexibilidade na criação e manutenção das análises e confiabilidade nos resultados obtidos.

Este trabalho apresenta as potencialidades de análise da produção brasileira de frutas a partir dos dados disponíveis no ADF. Antes, porém, são feitas uma breve apresentação do ADF e algumas considerações a respeito da integração de dados realizada.

<sup>5</sup> Projeto em execução pela Embrapa Informática Agropecuária, em parceria e com recursos financeiros do MAPA e do Conselho Nacional de Desenvolvimento Científico e Tecnológico (CNPq).

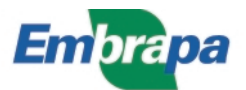

<sup>1</sup> M.Sc. em Ciências da Computação e Matemática Computacional, Pesquisador da Embrapa Informática Agropecuária, Caixa Postal 6041, Barão Geraldo, 13083-970 – Campinas, SP. (e-mail: carlos@cnptia.embrapa.br)

<sup>2</sup> M.Sc. em Economia Rural, Pesquisador da Embrapa Informática Agropecuária. (e-mail: alvaro@cnptia.embrapa.br)

<sup>3</sup> Economista, DFPV/Fruticultura, Consultor CNPq/MAPA, Ministério da Agricultura, Pecuária e Abastecimento, Esplanada dos Ministérios – Bloco D, Ed. Anexo, Sala 128 B. 70043-900 – Brasília, DF. (e-mail: jnaka@agricultura.gov.br)

<sup>4</sup> M.Sc. em Ciência da Computação e Matemática Computacional, Técnico de Nível Superior III, Embrapa Informática Agropecuária. (e-mail: luizm@cnptia.embrapa.br)

#### **Armazém de Dados da Fruticultura**

Data Warehouse ou, traduzindo, Armazém de Dados é a arquitetura mais utilizada nos sistemas de integração de informação (Garcia-Molina et al., 1999; Hüsemann et al., 2000; Salgado & Lóscio, 2001). Um armazém de dados é construído geralmente para suporte a decisões. Ele é útil quando decisões devem estar baseadas em análises de grandes quantidades de dados. As fontes de dados executam na maioria das vezes no nível operacional, enquanto o armazém de dados é requerido para os níveis tático e estratégico.

De acordo com a abordagem de integração escolhida, conhecida como materializada, os dados de interesse são extraídos das respectivas fontes de informação e são enviados ao MAPA. Depois, são carregados por um sistema gerenciador de bancos de dados, podem sofrer transformações para permitir sua integração e no final são armazenados num único banco de dados. A partir desse banco de dados é que são feitas as consultas e fornecidas as respostas aos usuários.

A vantagem principal da abordagem materializada é o fato de que as informações integradas estão sempre disponíveis para as consultas. Ela é mais adequada quando: demanda-se bom desempenho de consulta, sem requerer que o estado da informação seja o mais atualizado; e deseja-se guardar informações que não são mantidas nas fontes de dados, tais como informações históricas ou agregadas. A escolha dessa abordagem para o ADF também foi uma questão de disponibilidade, já que o acesso direto às fontes de dados não foi possível com os requisitos necessários, devido às restrições próprias de cada instituição mantenedora.

O ADF já produz resultados e integra, numa primeira etapa, dados primários de produção e comércio exterior de frutas. As fontes de dados consideradas nessa etapa são dois levantamentos de produção agrícola do IBGE e um sistema de informação da Secretaria de Comércio Exterior (Secex). Posteriormente, serão incorporadas outras fontes de informação relacionadas com a cadeia das frutas, como dados de comercialização interna (Ceasas), dados de produção e comercialização mundial (FAO), dados sócio-econômicos e dados de tecnologia agropecuária.

Além do Grupo Gestor do PROFRUTA, o público-alvo do armazém de dados é constituído por agentes da produção, do processamento, da distribuição e da comercialização de produtos frutícolas e, também, pela população ativa das regiões dos pólos de produção de frutas.

As fontes do IBGE são o Levantamento Sistemático da Produção Agrícola (LSPA) e a Pesquisa de Produção Agrícola Municipal (PAM). O LSPA apresenta estimativas de produção agrícola anual por estado, atualizadas ao longo do ano. Os atributos principais

deste levantamento são a área destinada à colheita, a área colhida, a quantidade produzida e o rendimento médio. A PAM apresenta estimativas similares, adicionadas de preço médio pago ao produtor e valor da produção. Ela é realizada para todos os municípios do Brasil e consolidada após o final de cada ano. A vantagem do LSPA é apresentar estimativas para o ano civil em curso, fazendo um acompanhamento mensal.

A fonte de dados da Secex é o Sistema Integrado de Comércio Exterior (Siscomex), que registra todas as exportações e importações de mercadorias realizadas pelas empresas nacionais de comércio exterior. Os dados indicam o ano e mês de exportação/importação, o estado que exportou/importou a mercadoria, por qual porto ela saiu/entrou, o país importador/exportador, a quantidade e o valor da transação.

A negociação para o acesso e o recebimento dos dados do IBGE foi demorada. Por conta disso e com o intuito de apresentação de resultados práticos no tempo previsto em projeto, decidiu-se por trabalhar primeiro com os dados de comércio exterior, ao longo de todo o processo de construção do armazém. Ao final desse passo, já foi possível fazer análises do comércio exterior de frutas brasileiro a partir do ADF (Meira et al., 2001). Esta estratégia também permitiu a verificação e validação das funcionalidades da ferramenta de análise escolhida pelos usuários.

A ferramenta de análise, o Oracle Discoverer™ (Brownbridge & Fry, 2000), permite criar e trabalhar com vários conjuntos de tabelas de análise ao mesmo tempo. As tabelas de análise são chamadas de "folhas de trabalho" e são geradas a partir de consultas ao armazém de dados. Um conjunto de folhas de trabalho constitui um "caderno de trabalho". As consultas podem ser elaboradas on-line ou podem ser utilizadas consultas pré-elaboradas de cadernos de trabalho salvos no banco de dados ou no computador do usuário.

Além do Oracle Discoverer, é utilizado Oracle™ como sistema gerenciador de banco de dados e algumas das ferramentas de seu ambiente de Data Warehousing<sup>6</sup> (Lane & Lumpkin, 1999).

Recentemente foi finalizada a primeira etapa de construção do ADF, com a integração dos dados de produção do IBGE junto aos dados de comércio exterior (ver próximo item). Atualmente, os dados integrados no ADF compreendem o período de 1990 a 2000 da PAM, os anos de 2001 e 2002 do LSPA e o período de 1997 a 2002 do Siscomex. Os dados da PAM são atualizados a cada ano e os dados do LSPA e do Siscomex mensalmente.

<sup>6</sup> Data Warehousing é o processo de conceber, planejar, construir, usar, gerenciar, manter e aperfeiçoar data warehouses.

## **Integração dos Dados de Produção de Frutas**

A partir do início do processo de integração dos dados do IBGE com os dados do Siscomex começaram surgir as dificuldades e os problemas inerentes à integração de informação de fontes de dados heterogêneas e autônomas. Dentre os principais problemas mencionados na literatura encontram-se (Garcia-Molina et al., 1999): diferenças semânticas, diferenças de valor, diferenças de tipos de dados e valores ausentes.

Os principais problemas encontrados no ADF foram:

- **•** Diferenças nos códigos identificadores dos estados e regiões do Brasil entre as fontes do IBGE e o Siscomex.
- **•** Diferenças nos códigos identificadores de produtos entre as duas fontes do próprio IBGE. Por exemplo, banana é identificada com o código '0402' na PAM e com o código '230' no LSPA.
- **•** Dificuldades em relacionar os produtos pesquisados pelo IBGE com as mercadorias de exportação. Três situações foram encontradas e acomodadas:

- castanha de caju possui duas mercadorias de exportação associadas: 'CASTANHA DE CAJU, FRESCA OU SECA, **SEM** CASCA' e 'CASTANHA DE CAJU, FRESCA OU SECA, **COM** CASCA'. Neste caso e no caso da noz, fez-se o relacionamento com a mercadoria de exportação sem casca, que possui maior importância no comércio exterior;

- manga e goiaba possuem uma mesma mercadoria de exportação associada: 'GOIABAS, MANGAS E MANGOSTÕES, FRESCOS OU SECOS'. Não se sabe o quanto foi negociado de manga ou de goiaba, sem contar que inclui também mangostão, apesar da maior quantidade ser conhecidamente de manga, segundo os analistas do negócio. Neste caso, optou-se por relacionar a mercadoria com as duas frutas, estando claro nos relatórios de análise esse aspecto;

- as demais frutas possuem duas mercadorias associadas: as frescas e as secas. Nestes casos, fez-se o relacionamento com as frutas frescas, pois possuem maior interesse pelos analistas.

**•** Diferenças nas unidades de medida de quantidade entre as fontes do IBGE e o Siscomex, e entre as diferentes frutas pesquisadas pelo IBGE. No comércio exterior, as quantidades são medidas em kg. Pelo IBGE, as quantidades das frutas são medidas em três unidades diferentes: toneladas (uva, castanha de caju e noz), mil cachos (banana) e mil frutos (demais frutas). Sem uma unificação

dessas unidades de medida, fica complicado fazer cruzamentos de informação entre produção e exportação em termos de quantidades. Com relação a esse problema, o IBGE ainda está trabalhando para fornecer fórmulas de conversão de mil frutos e mil cachos para toneladas.

**•** Diferença nas unidades de valor monetário entre a PAM e o Siscomex. Os valores monetários no Siscomex são expressos em dólar e na PAM são expressos na moeda nacional da época. Para permitir cruzamentos de informação, os valores em moeda nacional são convertidos para dólar utilizando as taxas de câmbio média anual. Essas taxas de câmbio foram obtidas na página eletrônica do Banco Central do Brasil (www.bcb.gov.br) nas séries temporais disponíveis no Banco de Informações Econômicas e Financeiras.

Além das dificuldades e problemas inerentes à integração de diferentes fontes de dados, outra dificuldade encontrada foi tratar valores monetários em diferentes épocas com diferentes moedas nacionais. Na série disponível da PAM, de 1990 a 1992 a moeda era o cruzeiro, em 1993 a moeda era o cruzeiro real e desde 1994 a moeda é o real.

O processo através do qual valores monetários podem ser comparáveis em diferentes épocas chama-se deflação. O uso de deflatores permite expurgar das séries de valores monetários os efeitos decorrentes das variações no preço, resultantes do processo inflacionário.

Deflator é qualquer índice de preços utilizado para equiparar valores monetários de diversas épocas ao valor monetário de uma determinada época tomada como base. Atualmente, o Brasil dispõe de diversos índices de preços que podem ser utilizados como deflatores. Dentre eles citam-se: Índice Nacional de Preços ao Consumidor (INPC) e Índice Nacional de Preços ao Consumidor Amplo (IPCA) do IBGE; Índice Geral de Preços (IGP) da FGV; Índice de Preços ao Consumidor (IPC) da FIPE; e Índice do Custo de Vida (ICV) do DIEESE.

O IGP, calculado mensalmente pela Fundação Getúlio Vargas, tem como finalidade registrar o ritmo evolutivo de preços como medida síntese da inflação nacional. Uma das três versões, o IGP-DI, compreende o período entre o primeiro e o último dia do mês de referência.

A escolha do deflator depende da cesta de produtos que se quer deflacionar. A opção pelo IGP-DI da FGV refere-se ao fato deste índice ser amplamente utilizado como deflator de séries históricas de valores monetários, inclusive pela própria Fundação em semelhante levantamento ao realizado pelo IBGE, ao pesquisar os preços pagos e recebidos pelos produtores agropecuários.

Para deflacionar os valores de uma série, basta multiplicá-los pelo índice correspondente às épocas em que eles ocorreram, tendo como referência uma determinada época. Contudo, devido às constantes mudanças no padrão monetário ao longo dos últimos anos, convém, conforme determinação do Banco Central, proceder conversão dos valores para uma mesma unidade monetária.

Com relação à unificação monetária, novamente foi consultado o Banco de Informações Econômicas e Financeiras do Banco Central. Para cada ano da série disponível, foi obtido o valor correspondente do índice "multiplicador de unificação monetária", que ao ser multiplicado por um valor monetário daquele ano transforma-o em reais.

A Tabela 1 apresenta os índices descritos anteriormente para a série 1990 a 2000 e apresenta o valor calculado do índice deflator tomando-se como base o ano 2000. Esse deflator multiplicado ao valor da época unificado em reais converte-o para preços constantes do ano 2000.

**Tabela 1.** Índices para atualização monetária; deflator calculado com base no ano 2000.

| Ano  | <b>Multiplicador</b><br>de unificação<br>monetária | $IGP-DI^7$ | <b>Deflator</b><br>$(IGP-DI)$<br>185,327) |
|------|----------------------------------------------------|------------|-------------------------------------------|
| 1990 | 3,64E-07                                           | 0,0023     | 80.576,9565                               |
| 1991 | 3,64E-07                                           | 0,012      | 15.443,9167                               |
| 1992 | 3,64E-07                                           | 0,127      | 1.459,2677                                |
| 1993 | 3,64E-04                                           | 2,799      | 66,2118614                                |
| 1994 | 1,00                                               | 70,162     | 2,6414156                                 |
| 1995 | 1,00                                               | 117,492    | 1,5773585                                 |
| 1996 | 1,00                                               | 130,528    | 1.4198256                                 |
| 1997 | 1,00                                               | 140,855    | 1,3157289                                 |
| 1998 | 1,00                                               | 146,330    | 1,2665004                                 |
| 1999 | 1,00                                               | 162,894    | 1,1377153                                 |
| 2000 | 1,00                                               | 185,327    | 1,0000000                                 |

<sup>7</sup> Fonte: Revista Conjuntura Econômica da Fundação Getúlio Vargas.

## **Análise da Produção Brasileira de Frutas**

Para a análise da produção brasileira de frutas a partir do ADF foram elaborados novos cadernos de trabalho incluindo tabelas de análise (tabelas simples e de referência cruzada) e gráficos. Depois, esses cadernos de trabalho foram salvos no banco de dados junto com os cadernos elaborados para análise do comércio exterior de frutas brasileiro (Meira et al., 2001). Dessa forma, estão disponíveis para os usuários analisarem a produção de frutas do Brasil a qualquer momento com o Oracle Discoverer (Souza & Meira, 2001).

São seis novos cadernos de trabalho:

- 1. Produção de Frutas Nacional
- 2. Produção de Frutas dos Estados
- 3. Produção de Frutas dos Municípios
- 4. Produção de Frutas Valor da Produção
- 5. Previsão de Safra da Fruticultura
- 6. Produção e Exportação de Frutas

O caderno de trabalho 'Produção de Frutas Nacional' apresenta tabelas de análise da produção nacional das frutas pesquisadas na PAM. As folhas de trabalho apresentam dados anuais agregados como área plantada, área colhida, quantidade produzida, rendimento médio e valor da produção. Também é possível fazer comparações com a produção do ano anterior (Fig. 1) e comparações entre vários anos.

O caderno de trabalho 'Produção de Frutas dos Estados' apresenta as frutas produzidas por cada estado brasileiro em cada ano, classificadas pela área colhida ou pelo valor da produção. De outra forma, apresenta para cada fruta todos os estados produtores em cada ano, classificados pela quantidade produzida (Fig. 2), pela área colhida, pelo rendimento médio ou pelo valor da produção.

O caderno de trabalho 'Produção de Frutas dos Municípios' apresenta os municípios produtores para cada ano, em cada estado e para cada fruta. Também apresenta os vinte maiores municípios, microrregiões<sup>8</sup> e mesorregiões produtores do Brasil para cada ano e cada fruta, classificados pela quantidade produzida, pela área colhida ou pelo rendimento médio.

O caderno de trabalho 'Produção de Frutas - Valor da Produção' apresenta os valores da produção nacional de frutas atualizados em reais (conforme descrito no item anterior) para uma série escolhida, com referência a um ano base escolhido. Apresenta numa outra folha de trabalho esses valores em dólar. Apresenta também, graficamente, a evolução do valor da produção e da quantidade produzida para uma fruta e uma série escolhidas, em valores atualizados (Fig. 3) ou em dólar.

O caderno de trabalho 'Previsão de Safra da Fruticultura' apresenta a estimativa de safra da fruticultura para 2002 obtida do LSPA junto com os dados consolidados do ano 2001. Esta estimativa é atualizada mensalmente e feita apenas para um subconjunto das frutas pesquisadas na PAM: abacaxi, banana, castanha de caju, coco-da-baía, laranja, maçã e uva. Outro detalhe é que o IBGE, desde setembro de 2001, passou a aferir a quantidade produzida dessas frutas em toneladas, exceto abacaxi e coco que continuam sendo medidas em mil frutos.

<sup>8</sup> Microrregiões e mesorregiões segundo a classificação do IBGE (Concla, 2002).

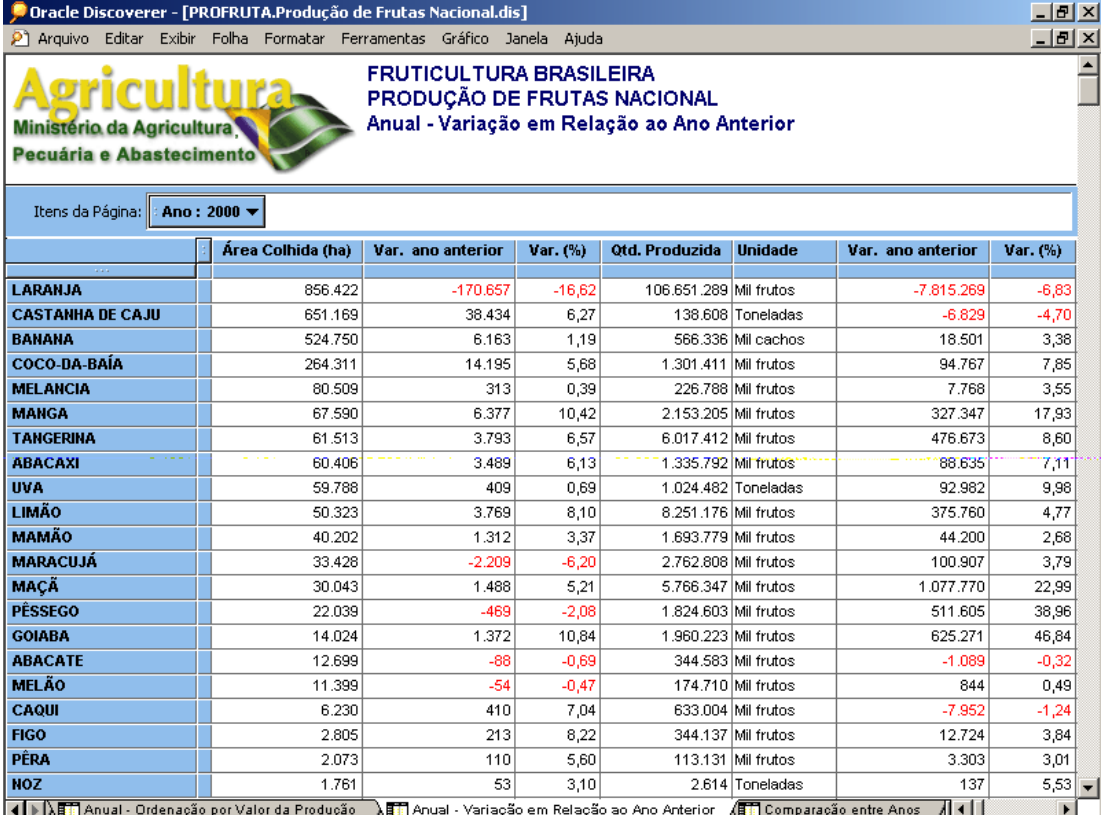

**Fig. 1.** Produção de Frutas Nacional - variação em relação ao ano anterior.

| 그러지<br>Doracle Discoverer - [PROFRUTA.Produção de Frutas dos Estados.dis]                                                                                                    |  |     |                                                        |                    |       |                   |                |       |             |                   |                            |  |  |
|----------------------------------------------------------------------------------------------------|--|-----|--------------------------------------------------------|--------------------|-------|-------------------|----------------|-------|-------------|-------------------|----------------------------|--|--|
| $P1$ Arquivo<br>Editar                                                                                                    |  |     | Exibir Folha Formatar Ferramentas Gráfico Janela Ajuda |                    |       |                   |                |       |             |                   | $-1$ $\mathbb{Z}$ $\times$ |  |  |
| <b>FRUTICULTURA BRASILEIRA</b><br>PRODUÇÃO DE FRUTAS DOS ESTADOS<br>Anual e por Fruta - Ordenação por Quantidade Produzida<br>Ministério da Agricultura<br>Pecuária e Abastecimento |  |     |                                                        |                    |       |                   |                |       |             |                   |                            |  |  |
| Fruta: MACÃ <del>▼</del><br>Itens da Página:<br>Ano: $2000 \blacktriangledown$                                                                                                    |  |     |                                                        |                    |       |                   |                |       |             |                   |                            |  |  |
|                                                                                                    |  |     |                                                        |                    |       |                   |                |       |             |                   |                            |  |  |
|                                                                                                    |  | Pos | Otde produzida                                         | <b>Unidade</b>     | %     | Área colhida (ha) | Pos            | %     | Rend. Médio | <b>Unidade</b>    | Pos:                       |  |  |
| <b>SALE</b>                                                                                                    |  |     |                                                        |                    |       |                   |                |       |             |                   |                            |  |  |
| <b>SANTA CATARINA</b>                                                                                                    |  |     | 3.000.852 Mil frutos                                   |                    | 52,0% | 14.593            |                | 48,6% |             | 205.636 frutos/ha |                            |  |  |
| <b>RIO GRANDE DO SUL</b>                                                                                                    |  | 2   | 2.562.236 Mil frutos                                   |                    | 44,4% | 13.585            | $\overline{2}$ | 45,2% |             | 188.608 frutos/ha | $\overline{2}$             |  |  |
| <b>PARANA</b>                                                                                                    |  | 3   |                                                        | 173.403 Mil frutos | 3,0%  | 1.469             | 3              | 4.9%  |             | 118.042 frutos/ha | 3                          |  |  |
| <b>SAO PAULO</b>                                                                                                    |  | 4   |                                                        | 29.310 Mil frutos  | 0,5%  | 363               | 4              | 1,2%  |             | 80.744 frutos/ha  | 4                          |  |  |
| <b>MINAS GERAIS</b>                                                                                                    |  | 5   |                                                        | 546 Mil frutos     | 0,0%  | 33                | 5              | 0,1%  |             | 16.545 frutos/ha  | 5                          |  |  |

**Fig. 2.** Produção de Frutas do Estados – anual e por fruta.

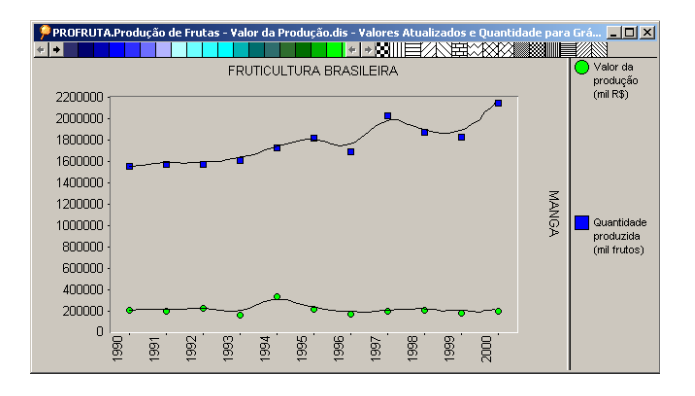

ao Grupo Gestor do PROFRUTA. **Fig. 3.** Gráfico de evolução do valor da produção e da quantidade produzida.

Por fim, o caderno de trabalho 'Produção e Exportação de Frutas' apresenta comparações entre produção e exportação de frutas para cada ano em níveis nacional e estadual.

## **Considerações Finais**

A primeira etapa de entrega do ADF finalizada com os resultados apresentados neste trabalho se encontra implantada no MAPA. Por enquanto, o uso do Discoverer para as análises tanto do comércio exterior quanto da produção brasileira de frutas está restrito

Está sendo encaminhada solicitação à Coordenadoria de Informática (COINF) do MAPA para que os resultados estejam disponíveis para o público externo interessado via Web. Esforços nesse sentido já estão sendo feitos pela equipe técnica da COINF a fim de instalar e configurar a versão para Web do Oracle Discoverer.

Uma alternativa para o público externo é ter acesso às tabelas de análise por meio de arquivos gerados automaticamente no formato PDF (Portable Document Format), amplamente utilizado na Internet. A geração desses arquivos já é feita a partir do ADF. A vantagem é que a resposta é mais rápida, pois a consulta ao banco de dados não é necessária; ela é feita no momento da geração do arquivo PDF. A desvantagem é que os usuários não têm as facilidades de análise disponíveis no Discoverer, como investigação on-line em diferentes níveis de agregação.

Apesar do tempo insuficiente para avaliar como os resultados podem influenciar positivamente as decisões na área, existe uma percepção geral de todos da importância dos resultados alcançados para a análise do setor de frutas brasileiro.

O impacto positivo pôde ser percebido também pelo interesse manifestado pelo Departamento de Fiscalização e Fomento da Produção Vegetal do MAPA em desenvolver projetos semelhantes para outros setores do agronegócio, como, por exemplo, grãos, flores e plantas ornamentais.

O próximo passo no desenvolvimento do ADF é integrar uma base de dados da FAO sobre produção mundial de frutas. Contatos estão sendo feitos também para acesso a dados de comercialização interna, como os do Ceagesp e das Ceasas.

Evoluções futuras do ADF incluem produzir resultados de consultas visualmente em mapas, integrando com um Sistema de Informações Georreferenciadas (SIG), e aplicar técnicas de Mineração de Dados (Data Mining) procurando encontrar conhecimento não trivial, novo e útil para suporte ao processo de tomada de decisões.

#### **Referências Bibliográficas**

BRASIL. Ministério da Agricultura e do Abastecimento. **Programa de desenvolvimento da fruticultura**. [Brasília, DF], 2000. Não paginado.

BROWNBRIDGE, P. R.; FRY, N. **Oracle Discoverer Plus**: user´s guide, release 4.1 for Windows. Redwood City: Oracle Corporation, 2000. Paginação irregular.

CONCLA. **CONCLA - Comissão Nacional de Classificação**. Disponível em: <http://www.ibge.gov.br/ concla/>. Acesso em: 02 out. 2002.

GARCIA-MOLINA, H.; ULLMAN, J. D.; WIDOW, J. Information integration. In: GARCIA-MOLINA, H.; ULLMAN, J. D.; WIDOW, J. **Database system implementation**. New York: Prentice Hall, 1999. Ch.11, p. 595-641.

HÜSEMANN, B.; LECHTENBÖRGER, J.; VOSSEN, G. Conceptual data warehouse design. In: INTERNATIONAL WORKSHOP ON DESIGN AND MANAGEMENT OF DATA WAREHOUSES (DMDW'2000), 2000, Stockholm. **Proceedings**... Stockholm, 2000.

LANE, P.; LUMPKIN, G. **Oracle8i**: data warehousing guide, release 2 (8.1.6). Redwood City: Oracle Corporation, 1999. Paginação irregular.

MEIRA, C. A. A.; SEIXAS NETO, A.; NAKA, J.; CUNHA, L. M. S. **Análise de comércio exterior de frutas a partir do Armazém de Dados da Fruticultura Brasileira**. Campinas: Embrapa Informática Agropecuária, 2001. 6 p. (Embrapa Informática Agropecuária. Comunicado Técnico, 17).

SALGADO, A. C.; LÓSCIO, B. F. Integração de dados na Web. In: ESCOLA REGIONAL DE INFORMÁTICA DA SBC – REGIONAL DE SÃO PAULO, 6., 2001, São Carlos. **Minicursos**: coletânea de textos: anais. São Carlos: USP-ICMC, 2001. p. 157-174.

SEIXAS NETO, A.; CUNHA, L. M. S.; MEIRA, C. A. A. **Sistema de integração e qualificação de informação para a cadeia de frutas.** Campinas: Embrapa Informática Agropecuária, 2000. 19 p. (Embrapa. Programa 14 – Intercâmbio e Produção de Informação em Apoio às Ações de Pesquisa e Desenvolvimento. Projeto 14.2001.368). Projeto em andamento.

SOUZA, T. A. L. de; MEIRA, C. A. A. **Tutorial do Oracle Discoverer para análise do Armazém de Dados da Fruticultura.** Campinas: Embrapa Informática Agropecuária, 2001. 64 p. (Embrapa Informática Agropecuária. Manuais, 2).

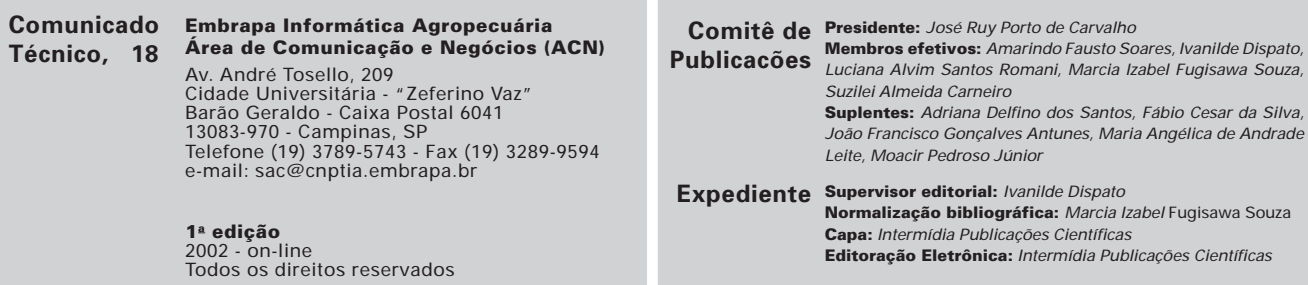